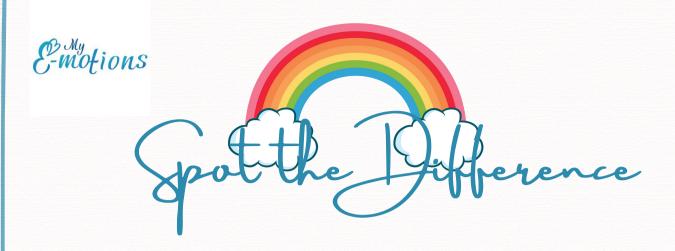

For each row, circle the picture that is different

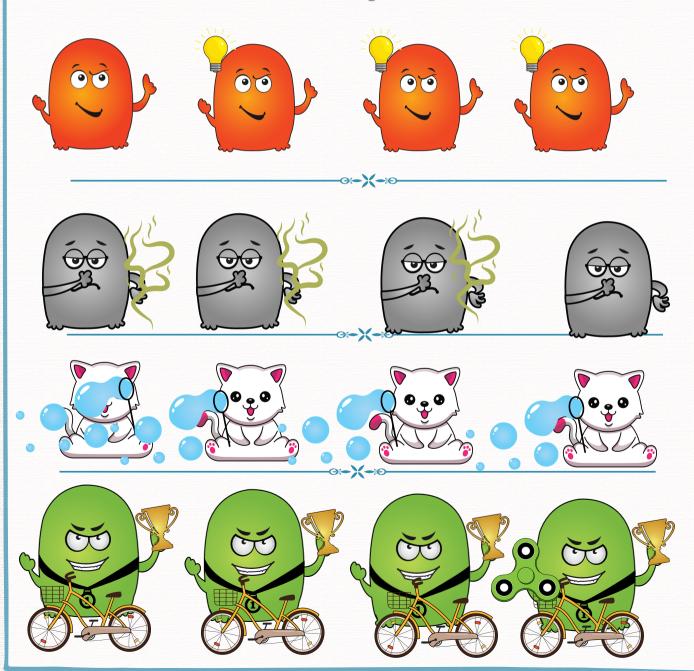

www.MyE-motions.com